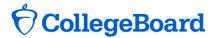

## **Net Price Calculator Order Form**

\* Required Information School Name \* Date \* City/State/Zip \* College Board Code School Website \* CSS ID example: http://www.collegeboard.com Leave blank if unknown **Primary Contact** (Individual who will complete the Net Price Calculator purchase.) Name \* Title School Address \* City/State/Zip \* Telephone \* E-mail \* **Administrator Contact** (1st individual setup to administer Net Price Calculator parameters. This individual can add other staff as administrators.) Name \* Title School Address \* City/State/Zip \* Telephone \* E-mail \* **Billing Contact** Check if the address is the same as Primary Contact Name **School Address** City/State/Zip Telephone E-mail

| Which version of the College Board Net Price Calculator will you be subscribing to? * FM OR IM OFM OTM                                                       |                    |
|----------------------------------------------------------------------------------------------------|--------------------|
| Are you a current PowerFAIDS client?                                                                                                    | ○ YES ○ NO         |
| Are you a current PROFILE client?                                                                                                    | ○ YES ○ NO         |
|                                                                                                    |                    |
| Do you have a College Board Professional Login (EPL) acco                                                                                                    | count?* O YES O NO |
| If you do not have an EPL, select "Create An Account" at <a href="https://epl.collegeboard.com/epl/login.do">https://epl.collegeboard.com/epl/login.do</a> . |                    |
| What is your target date to complete implementation and go live with the Net Price Calculator *                                                              |                    |